### After Pre-Approval is Received

- 12. When should a purchase order pertaining to a conference be created? When the conference request has completed the approval process. Preferably, two (2) weeks in advance.
- 13. Who creates the purchase order and registers for the event?

The building secretary will create the purchase order AFTER the participant notifies the secretary of the approval. All BACKUP material needs to be given to the secretary before a purchase order can be created.

Registration is completed by the participant unless otherwise indicated.

#### 14. Am I done planning for My Professional Development (PD) workshop?

No. Prepare for the actual day(s) out of the classroom by securing a substitute teacher, if required, following the established process. Complete lesson plans for the substitute.

### After Completing Professional **Development Activity**

### 15. How do I get reimbursed for preapproved expenses?

Fill out a district claim form attach receipts and submit to your principal.

#### 16. Is there other "paperwork"?

Yes. Either you or the workshop provider will mark your workshop complete. Always check to complete an evaluation/feedback form, if it is required. Most conferences require this, even in district. PD hours will not be logged if feedback/evaluation form is not completed. Also, it is your responsibility to keep all backup materials and certificates as proof of attendance.

### **Historical PD Hours**

#### 17. How do I add PD hours that I have already taken?

You will need to fill-out the Historical PD Record Form that is located in MLP un-der Fill-in Form Section. It is important that you fill out the form with as much information about the workshop to earn your PD hours. Please keep in mind your PD hours. Please keep in mind that not every collaborative opportunity is eligible for required PD hours. After the form is completed and submitted, your building principal will be the first approval, the Dir. of PPS is the 2nd ap-prover for all special educators & relat-ed service providers, the Dir. of PE is the 2nd approver for PE teachers and the Exec. Dir. of Curriculum and In-struction will be the last approver. The assistant to the Exec. Director will subassistant to the Exec. Director will submit pre-approved completed PD hours to NYTEACH.

#### List of some SED approved Continuing Teacher & Leader Education (CTLE), formerly known as Professional **Development:**

- Collaborating with other teachers and teaching assistants to examine case studies of student work and development
- Curriculum Planning and Development Developing or collaborating on the de-velopment of new programs and in-structional methods
- Serving on DCIP, SCEP, or LAP or other school leadership activities or committees
- Service as a mentor, support teacher, helping teacher, peer coach or a cooperating teacher for a student teacher.

## Please see website for a more detailed list at: www.highered.nysed.gov/tcert/ resteachers/175.html

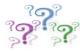

Who do I contact for assistance? Jean Sablinski sablinski.j@beaconk12.org

### My

### Learning

Plan

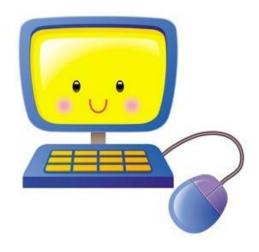

### Commonly Asked **Questions for** Instructional Staff

**Beacon City School District** 

- What is My Learning Plan? My Learning Plan (MLP) is a webbased electronic program that has many uses including:
  - a. Requesting BOCES and Teacher center courses
  - b. Requesting district conference day workshops or in-district courses
  - c. Requesting out of district courses
  - d. Requesting Graduate Course work for credit
  - e. Tracking NYS required Professional Development (PD) hours

### 2. What else can MLP do?

- a. Provide a history of your course work
- Allow you to enter additional Professional Development hours that are not a course such as time spent with the Steph Harvey literacy consultants
- 3. How do I access MLP and log-in? Make sure to login from the district webpage, staff tab, My Learning Plan (MLP)

Username = last name.initial Password = same as computer

### Requesting Approval for Professional Development

4. When Should I Use MLP? Whenever you are planning on attending an external or Beacon district conference or workshop. If the conference is not in the activity catalog, complete a "Request for Conference Form" (which is available on MLP) and submit through MLP. This will be added to MLP for approval process.

5. Do I ever use the "old" paper form?

No. Only staff NOT registered in MLP (aides, bus drivers, cafeteria workers, custodial workers).

### 6. If I am approved for an out of district workshop can I be reimbursed for travel costs?

Yes, in some cases, mileage is reimbursed from your school or your home whichever is closer to the location of the workshop and the return trip. It is easy to estimate mileage by using on online driving direction program like www.mapquest.com.

If this portion of the request form is NOT filled in with estimated costs, you will NOT be reimbursed. All estimates of cost must receive preapproval.

### 7. Can I be reimbursed for meals? Many workshops offer morning refreshments and lunch may be included. Under these conditions, breakfast or lunch would NOT be reimbursed. In the event that a workshop has participants take lunch on their own, yes lunch would be reimbursed. Request on the form what you think you will need to have reimbursed and the administrator will pre-approve or disapprove.

| What are t rates?                  | he reimbursement                                                                      |
|------------------------------------|---------------------------------------------------------------------------------------|
| Mileage: IRS rate (can be found on |                                                                                       |
| the web)                           |                                                                                       |
| Meals if approved:                 |                                                                                       |
| <u>Meal</u>                        | Actual Cost                                                                           |
| Reimbursement up to:               |                                                                                       |
| Breakfast                          | \$6.00                                                                                |
| Lunch                              | \$9.00                                                                                |
| Dinner                             | \$18.00                                                                               |
|                                    | rates?<br>Mileage: If<br>the web)<br>Meals if ap<br><u>Meal</u><br>Breakfast<br>Lunch |

ALL ORIGINAL/ITEMIZED receipts need to be attached to a claim form when submitting for reimbursement for auditing purposes. Reimbursements can not be made without a receipt.

# 9. What about road tolls, parking fees, etc. Will they be reimbursed?

Yes. If estimated on the request form and pre-approved.

### 10. What if the MLP form is returned without approval?

Answer the question provided on the form, click submit. The form will return to the approval checklist.

If the form is NOT returned, it will remain stagnate and not move forward.

### 11. How often should I check my conference request?

OFTEN, especially if a purchase order is needed, then all pertinent material can be given to the building secretary to create the purchase order. It is NOT the Secretary's obligation to check MLP for everyone's form.